別表第五十六 証明規則第2条第1項第28号に掲げる無線設備の試験方法

一 一般事項

- 1 試験場所の環境条件
	- ⑴ 技術基準適合証明における特性試験の場合 室内の温湿度は、JIS Z 8703による常温及び常湿の範囲内とする。
	- ⑵ その他の場合 周波数の偏差についての試験の場合は、⑴に加えて二の項及び三の項の環境条件とする。
- 2 電源電圧
	- ⑴ 技術基準適合証明における特性試験の場合 外部電源からの試験機器への入力電圧は、定格電圧とする。
	- ⑵ その他の場合

外部電源からの試験機器への入力電圧は、定格電圧及び定格電圧±10%とする。ただし、次 に掲げる場合は、それぞれ次のとおりとする。

- ア 外部電源から試験機器への入力電圧が±10%変動したときにおける試験機器の無線部(電 源は除く。)の回路への入力電圧の変動が±1%以下であることが確認できた場合 定格電 圧のみで測定する。
- イ 電源電圧の変動幅が±10%以内の特定の変動幅内でしか試験機器が動作しない設計となっ ており、その旨並びに当該特定の変動幅の上限値及び下限値が工事設計書に記載されている 場合 定格電圧並びに当該特定の変動幅の上限値及び下限値で測定する。
- 3 試験周波数と試験項目

試験機器が発射可能な周波数のうち、上限、中間及び下限の3波の周波数(試験機器の発射可 能な周波数が3波以下の場合は、全ての周波数)で全試験項目について測定する。

4 予熱時間

工事設計書に予熱時間が必要である旨が記載されている場合は、記載された予熱時間経過後、 各測定項目を測定する。

- 5 測定器の精度と較正等
	- ⑴ 測定器は、較正されたものを使用する。
	- ⑵ 測定用スペクトル分析器は、デジタルストレージ型とする。ただし、FFT方式を用いるも のについては、検波モード、分解能帯域幅(ガウスフィルタ)、ビデオ帯域幅等各試験項目の 「測定器の条件」が設定できるものに限る。
- 6 その他
	- ⑴ 本試験方法は、アンテナ端子(試験用端子を含む。)のある設備に適用する。
	- ⑵ 本試験方法は、内蔵又は付加装置により次の機能を有する機器に適用する。
		- ア 試験しようとする周波数を設定して送信する機能
		- イ 無変調状態で送信する機能
- ⑶ 試験機器の擬似負荷(減衰器)は、特性インピーダンスを50Ωとする。
- 二 振動試験
	- 1 測定系統図

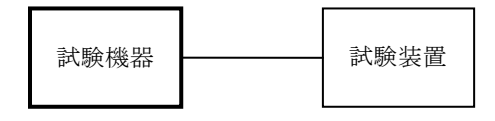

- 2 試験機器の状態
	- ⑴ 振動試験機で加振中は、試験機器を非動作状態とする。
- ⑵ 振動試験機で加振終了後、試験機器の動作確認を行う場合は、試験機器を試験周波数に設定 して通常の使用状態で送信する。
- 3 測定操作手順
	- ⑴ 試験機器を取付治具等により振動試験機の振動板に固定する。
	- ⑵ 振動試験機により試験機器に次のとおり振動を加える。
		- ア 全振幅3mm、設定可能な最低振動数(毎分300回以下)から毎分500回までの振動を上下、 左右及び前後のそれぞれ15分間行う。この場合において、振動数の掃引周期は10分とし、振 動数を掃引して設定可能な最低振動数、毎分500回及び設定可能な最低振動数の順序で振動 数を変えるものとする。
		- イ 全振幅1mm、振動数毎分500回から1,800回までの振動を上下、左右及び前後のそれぞれ1 5分間行う。この場合において、振動数の掃引周期は10分とし、振動数を掃引して毎分500回、 毎分1,800回及び毎分500回の順序で振動数を変えるものとする。
	- ⑶ ⑵の振動を加えた後、一の項2⑵の電源電圧を加えて試験機器を動作させる。
	- ⑷ 四の項に準じ、試験装置を用いて試験機器の周波数を測定する。
- 4 その他

本試験項目は、移動せず、かつ、振動しない物体に固定して使用される旨が工事設計書に記載 されている場合には行わない。

- 三 温湿度試験
	- 1 測定系統図

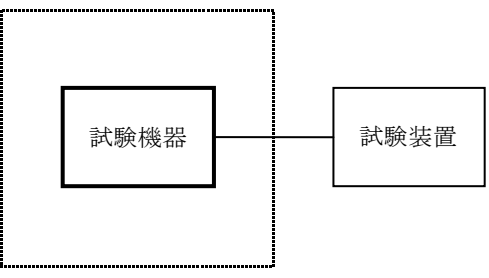

温湿度試験槽(恒温槽)

- 2 試験機器の状態
	- ⑴ 3⑴ア、⑵ア又は⑶アの温湿度状態に設定して、試験機器を温湿度試験槽内で放置している 場合は、試験機器を非動作状態とする。
	- ⑵ 3⑴イ、⑵イ又は⑶イの放置時間経過後、試験機器の動作確認を行う場合は、試験機器を試 験周波数に設定して通常の使用状態で送信する。
- 3 測定操作手順
	- ⑴ 低温試験
		- ア 温湿度試験槽内に設置し、この状態で温湿度試験槽内の温度を低温(0℃、-10℃又は -20℃のうち試験機器の仕様の範囲内で最低のもの)に設定する。
		- イ この状態で1時間放置する。
		- ウ イの時間経過後、温湿度試験槽内で一の項2⑵の電源電圧を加えて試験機器を動作させ る。
		- エ 四の項に準じ、試験装置を用いて試験機器の周波数を測定する。
	- ⑵ 高温試験
		- ア 温湿度試験槽内に設置し、この状態で温湿度試験槽内の温度を高温(40℃、50℃又は60 ℃のうち試験機器の仕様の範囲内で最高のもの)、かつ、湿度を常湿に設定する。
		- イ この状態で1時間放置する。
- ウ イの時間経過後、温湿度試験槽内で一の項2⑵の電源電圧を加えて試験機器を動作させ る。
- エ 四の項に準じ、試験装置を用いて試験機器の周波数を測定する。
- ⑶ 湿度試験
	- ア 温湿度試験槽内に設置し、この状態で温湿度試験槽内の温度を35℃に、相対湿度95%又 は試験機器の仕様の最高湿度に設定する。
	- イ この状態で4時間放置する。
	- ウ イの時間経過後、温湿度試験槽の設定を常温常湿の状態に戻し、結露していないことを 確認した後、一の項2⑵の電源電圧を加えて試験機器を動作させる。
	- エ 四の項に準じ、試験装置を用いて試験機器の周波数を測定する。
- 4 その他
	- ⑴ 常温、常湿の範囲内の環境下でのみ使用される旨が工事設計書に記載されている場合には本 試験項目は行わない。
	- ⑵ 使用環境の温湿度範囲について、温度又は湿度のいずれか一方が常温又は常湿の範囲より狭 く、かつ、他方が常温又は常湿の範囲より広い場合であって、その旨が工事設計書に記載され ている場合には、狭い方の条件を保った状態で広い方の条件の試験を行う。
	- ⑶ 常温及び常湿の範囲を超える場合であっても、3⑴から⑶までで示す温度又は湿度に該当し ないときは、温湿度試験を省略することができる。
	- ⑷ 一筺体に収められていない無線装置(屋外設置部と屋内設置部に分離される等)であって、 かつ、それぞれの装置の温湿度性能が異なる場合(周波数の偏差の測定に必要な場合に限る。

)は、それぞれの装置について個別に温湿度試験を行う。

- 四 周波数の偏差
	- 1 測定系統図

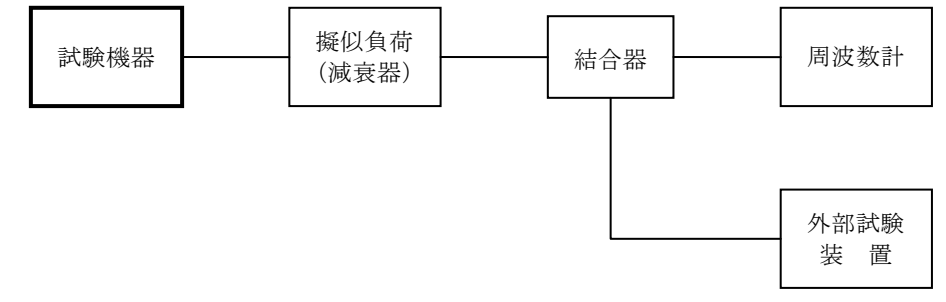

## 2 測定器の条件

- ⑴ 周波数計としては、周波数カウンタ又はスペクトル分析器を使用する。
- ⑵ 周波数計の測定確度は、設備規則に規定する許容値の1/10以下とする。
- ⑶ 外部試験装置は、試験機器と同期がとれ回線接続が可能な装置であることとする。
- 3 試験機器の状態
	- ⑴ 試験周波数に設定し、外部試験装置の送信信号を受信する。なお、外部試験装置は、止まり 木チャネルの情報を送信する。
	- ⑵ 止まり木チャネルを受信している状態で送信する。
	- ⑶ 送信する信号は無変調とする。
- 4 測定操作手順 周波数計を用いて周波数を測定する。
- 5 試験結果の記載方法 測定値をMHz又はGHz単位で記載するとともに、測定値の割当周波数に対する偏差を百万分率

の単位で+又は-の符号を付けて記載する。

6 その他

外部試験装置からの送信信号を受信しなくても送信できる試験機器の場合は、外部試験装置 を使用しないで測定することができる。

- 五 占有周波数帯幅
	- 1 測定系統図

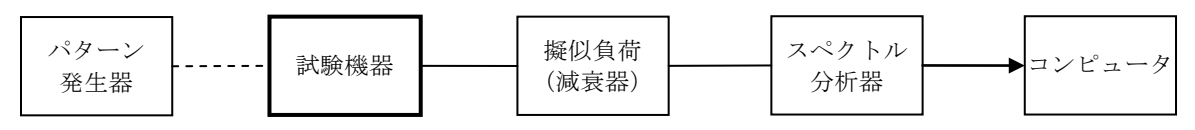

- 2 測定器の条件
	- ⑴ パターン発生器は、標準符号化試験信号(ITU-T勧告O.150による9段PN符号)を発 生させる。ただし、内蔵のパターン発生器を有する場合は、これを使用することができる。
	- ⑵ スペクトル分析器を次のように設定する。

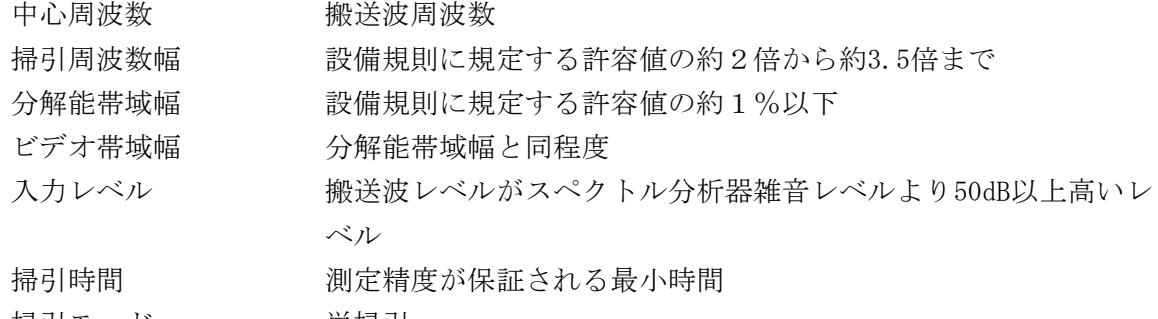

- 掃引モード 単掃引
- 検波モード ポジティブピーク
- ⑶ スペクトル分析器を用いて得られた測定値は、外部又は内部のコンピュータによって処理す る。
- 3 試験機器の状態
	- ⑴ 試験周波数に設定し、連続送信状態とする。
	- ⑵ パターン発生器又は試験機器内蔵の信号源によって変調信号の速度と同じ送信速度の標準符 号化試験信号で変調する。
- 4 測定操作手順
	- ⑴ 掃引を終了後、全データ点の値をコンピュータの配列変数に取り込む。
	- ⑵ 全データについてdB値を電力次元の真数に変換する。
	- ⑶ 全データの電力総和を算出し、「全電力」とする。
	- ⑷ 最低周波数のデータから順次上に電力の加算を行い、この値が「全電力」の0.5%となる限 界データ点を算出する。その限界点を周波数に変換して「下限周波数」とする。
	- ⑸ 最高周波数のデータから順次下に電力の加算を行い、この値が「全電力」の0.5%となる限 界データ点を算出する。その限界点を周波数に変換して「上限周波数」とする。
- 5 試験結果の記載方法

占有周波数帯幅は、「上限周波数」と「下限周波数」の差として算出し、kHz単位で記載する。 六 スプリアス発射又は不要発射の強度

1 測定系統図

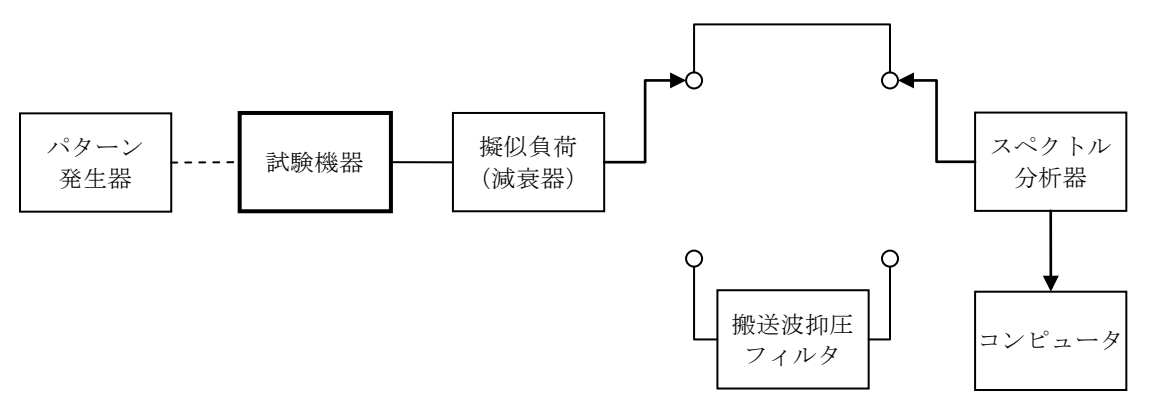

- 2 測定器の条件
	- ⑴ 搬送波抑圧フィルタは、スペクトル分析器等の測定系のスプリアス又は不要発射レベルが試 験機器のスプリアスより高い場合に使用する。
	- ⑵ スプリアス領域における不要発射の強度
		- ア スプリアス領域における不要発射探索時のスペクトル分析器を次のように設定する。

掃引周波数幅 30MHzから搬送波周波数の5倍以上まで(搬送波周波数±250kH zを除く。なお、設備規則に規定する占有周波数帯幅の許容値 が100kHz以上の場合は、搬送波周波数±(2.5×設備規則に規 定する占有周波数帯幅の許容値)を除く。)

- 分解能帯域幅 10kHz
- ビデオ帯域幅 分解能帯域幅と同程度
- 掃引時間 測定精度が保証される最小時間
- 入力レベル 最大のダイナミックレンジとなる値
- 掃引モード 連続掃引 (波形が変動しなくなるまで)
- 検波モード ポジティブピーク
- 表示モード マックスホールド
- イ スプリアス領域における不要発射振幅測定時のスペクトル分析器を次のように設定する。

中心周波数 / 不要発射周波数 (探索された周波数)

- 掃引周波数幅 0Hz
- 分解能帯域幅 3kHz(ただし、4kHzに設定できる場合は、4kHzとする。)
- ビデオ帯域幅 分解能帯域幅と同程度
- 掃引時間 測定精度が保証される最小時間
- 入力レベル 最大のダイナミックレンジとなる値
- 掃引モード 単掃引
- 検波モード サンプル
- ⑶ 帯域外領域における不要発射の強度
- ア 帯域外領域における不要発射探索時のスペクトル分析器を次のように設定する。
	- 掃引周波数幅 搬送波周波数±250kHz(ただし、設備規則に規定する占有周波 数帯幅の許容値が100kHz以上の場合は、搬送波周波数±(2.5 ×設備規則に規定する占有周波数帯幅の許容値)とする。) 分解能帯域幅 3kHz(ただし、4kHzに設定できる場合は、4kHzとする。) ビデオ帯域幅 分解能帯域幅と同程度 掃引時間 - 測定精度が保証される最小時間 入力レベル 最大のダイナミックレンジとなる値

5

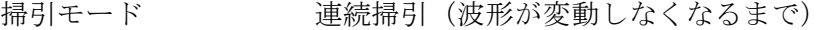

- 検波モード ポジティブピーク
- 表示モード マックスホールド
- イ 帯域外領域における不要発射振幅測定時のスペクトル分析器を次のように設定する。

中心周波数 およい アンス 日波 おくしょう かんきんびん あおり (探索された周波 数) 掃引周波数幅 0Hz

- 分解能帯域幅 3kHz(ただし、4kHzに設定できる場合は、4kHzとする。) ビデオ帯域幅 分解能帯域幅と同程度 掃引時間 測定精度が保証される最小時間 入力レベル 最大のダイナミックレンジとなる値 掃引モード 単掃引 検波モード サンプル
- 3 試験機器の状態
	- ⑴ 試験周波数に設定し、連続送信状態とする。
	- ⑵ 標準符号化試験信号を用いて変調する。
	- ⑶ ⑵の変調状態にできない場合は、通常の使用状態の変調信号を用いて変調する。
- 4 測定操作手順
	- ⑴ スプリアス領域における不要発射の強度
		- ア スペクトル分析器を2⑵アのように設定して掃引し、不要発射を探索する。
		- イ 分解能帯域幅を100kHzとし、掃引した値が設備規則に規定する許容値を満足する場合は、 探索された振幅値を測定値とする。
		- ウ 探索した不要発射の振幅値が設備規則に規定する許容値を超えた場合は、許容値を超え た周波数を中心周波数に設定し、分解能帯域幅を30kHz、10kHzと順次狭くして測定する。
		- エ ウで測定した不要発射の振幅値が設備規則に規定する許容値を満足する場合は、2⑵イ の測定は行わず、探索した振幅値を測定値とする。
		- オ 探索した不要発射の振幅値が設備規則に規定する許容値を超えた場合は、スペクトル分 析器の周波数の精度を高めるため、掃引周波数幅を100MHz、10MHz、1MHzと順次狭くして、 その不要発射の周波数を正確に測定し、スペクトル分析器を2⑵イのように設定し、不要発 射の振幅の平均値を測定する。
		- カ 不要発射が3kHzより広帯域の場合は、オの測定値に1.25dBを加算する。不要発射が3kH z以下の場合及び2⑵イで分解能帯域幅を4kHzとした場合は、オで測定した値を測定値とす る。
	- ⑵ 帯域外領域における不要発射の強度
		- ア スペクトル分析器を2⑶アのように設定して掃引し、必要周波数帯幅内の最大点及び不 要発射を探索する。
		- イ 探索した不要発射の振幅値が設備規則に規定する許容値より10dB以上低い値を満足する 場合は、2⑶イの測定は行わず、探索した振幅値と必要周波数帯幅内の最大点との比を用い て測定値とする。ただし、必要周波数帯幅直近の帯域外領域(必要周波数帯幅の端から10kH z以内)においては、測定する分解能帯域幅により変化しない線スペクトル状のスプリアス が存在した場合は、測定値に10dBを加算する。
		- ウ 探索した不要発射の振幅値が設備規則に規定する許容値より10dB以上低い値を超えた場 合は、スペクトル分析器を2⑶イのように設定し、アで探索した必要周波数帯幅内の最大点

の値を測定する。

- エ 設備規則に規定する許容値を超えた周波数において、不要発射の振幅の平均値を測定し、 ウで測定した必要周波数帯幅内の最大点の値との比を用いて測定値とする。
- 5 結果の表示
- ⑴ スプリアス領域における不要発射の強度

4⑴において測定した不要発射電力の最大の1波をμW単位又は搬送波振幅値に対する不要 発射振幅値の比をdB単位で周波数とともに記載する。

⑵ 帯域外領域における不要発射の強度

4⑵において測定した不要発射電力のうち、設備規則に規定する許容値に対し最も余裕のな い1波を、必要周波数帯幅における4kHz当たりの最大電力密度に対する不要発射振幅値の比 として、dB単位で周波数とともに記載する。なお、分解能帯域幅を4kHz以外として測定した 場合は、分解能帯域幅の値を併せて記載する。

- 6 その他
	- ⑴ 必要周波数帯幅は、設備規則に規定する占有周波数帯幅の値とする。
	- ⑵ 必要周波数帯幅直近の帯域外領域(必要周波数帯幅の端から10kHz以内)の不要発射の測定 において、分解能帯域幅の減衰特性が影響する場合は、より狭い分解能帯域幅に設定して測定 し、4kHzの分解能帯域幅に換算することができる。
- 七 空中線電力の偏差
	- 1 測定系統図

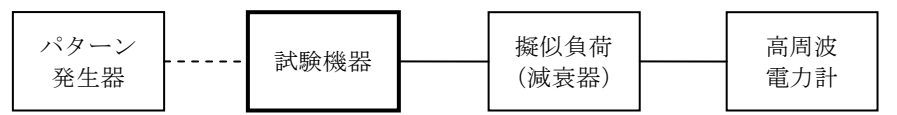

- 2 測定器の条件
	- ⑴ 高周波電力計は、熱電対又はサーミスタによる熱電変換型とする。
	- ⑵ 高周波電力計のセンサの時定数は、平均電力を測定するために必要な値とする。
	- ⑶ 擬似負荷(減衰器)の減衰量は、高周波電力計に最適動作入力レベルを与えるものとする。
- 3 試験機器の状態
	- ⑴ 試験周波数に設定し、連続送信状態とする。
	- ⑵ 標準符号化試験信号を用いて変調する。
- 4 測定操作手順
	- ⑴ 高周波電力計の零点調整を行う。
	- ⑵ 連続送信状態とする。
	- ⑶ 高周波電力計を用いて平均電力を測定する。
- 5 試験結果の記載方法

空中線電力の絶対値をW単位で、工事設計書に記載される空中線電力に対する偏差を%単位 で+又は-の符号を付けて記載する。

- 八 搬送波を送信しないときの電力
	- 1 測定系統図

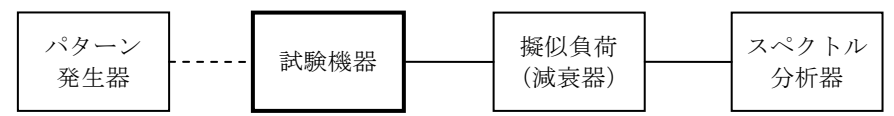

2 測定器の条件

スペクトル分析器を次のように設定する。

- 中心周波数 カンド 割当周波数帯の中心
- 掃引周波数幅 割当周波数帯幅

分解能帯域幅 100kHz(ただし、設備規則に規定する占有周波数帯幅の許容値が10

0kHz以上の場合は、占有周波数帯幅の許容値以上の値に設定する。  $\lambda$ 

- ビデオ帯域幅 分解能帯域幅と同程度 入力レベル 最大のダイナミックレンジとなる値 掃引時間 測定精度が保証される最小時間 掃引トリガ フリーラン 掃引モード 連続掃引 検波モード ポジティブピーク
- 3 試験機器の状態
	- ⑴ 試験周波数に設定し、連続送信状態とする。
	- ⑵ 標準符号化試験信号を用いて変調する。
- 4 測定操作手順
	- ⑴ スペクトル分析器を2のように設定して掃引し、搬送波振幅のピーク値をマーカを用いて読 み取る。
	- ⑵ 試験機器の設定を送信停止状態とする。
	- ⑶ スペクトル分析器を2のように設定して掃引し、搬送波振幅のピーク値をマーカを用いて読 み取る。
- 5 試験結果の記載方法

4⑴で測定した搬送波振幅値に対する4⑶で測定した搬送波停止時の振幅値の比をdB単位で記 載する。

- 九 副次的に発する電波等の限度
	- 1 測定系統図

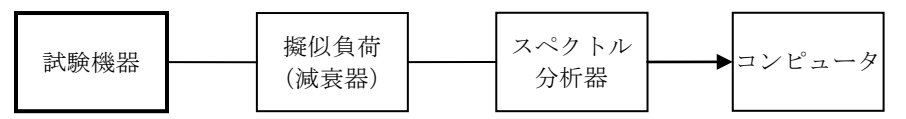

- 2 測定器の条件
	- ⑴ 擬似負荷(減衰器)の減衰量は、20dB程度以下とする。
	- ⑵ 副次発射探索時のスペクトル分析器を次のように設定する。

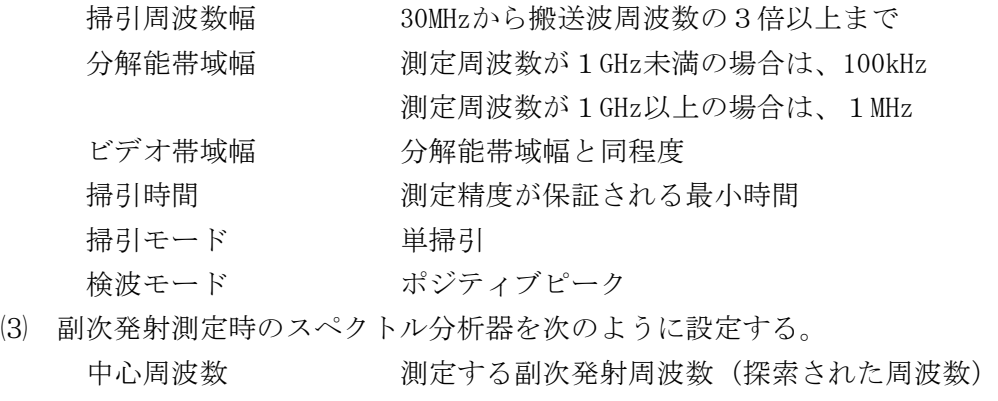

掃引周波数幅 0Hz 分解能帯域幅 測定周波数が1GHz未満の場合は、100kHz 測定周波数が1GHz以上の場合は、1MHz

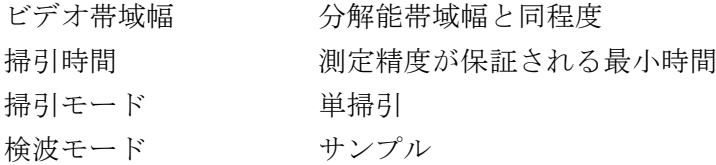

- 試験機器の状態
	- 指定の周波数に設定する。
	- 送信を停止し、受信状態とする。
- 測定操作手順
	- スペクトル分析器を2⑵のように設定して掃引し、副次発射の振幅の最大値を探索する。
	- 探索した結果が設備規則に規定する許容値の1/10以下の場合は、探索値を測定値とする。
	- 探索した結果が設備規則に規定する許容値の1/10を超えた場合は、スペクトル分析器の中 心周波数の設定精度を高めるために周波数掃引幅を順次狭くして、副次発射の周波数を測定し、 スペクトル分析器を2⑶のように設定し、平均化処理を行って平均電力を測定する。
- 試験結果の記載方法
	- 設備規則に規定する許容値の1/10以下の場合は、最大の1波を周波数とともにnW又はpW単 位で記載する。
	- 設備規則に規定する許容値の1/10を超えた場合は、全ての測定値を周波数とともにnW単位 で記載し、かつ、電力の合計値をnW単位で記載する。
- その他
	- 擬似負荷(減衰器)は、特性インピーダンスを50Ωとする。
	- 測定系を含めてスペクトル分析器の感度が足りない場合は、信号と雑音の適切な比を確保す るために低雑音増幅器を使用する。
- 総合動作試験
	- 測定系統図

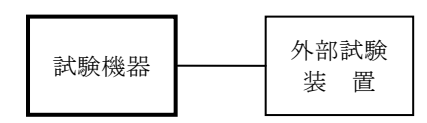

測定器の条件

外部試験装置は試験機器と同期可能であって、かつ、回線接続が可能な装置とする。

測定操作手順

試験機器を外部試験装置に接続し、下記の動作を確認する。

- 位置登録動作
- 着呼動作(通話、通話中チャネル切替、基地局終話及び移動局終話を含む。)
- 発呼動作(通話、通話中チャネル切替、基地局終話及び移動局終話を含む。)
- 試験結果の記載方法

3⑴から⑶までを確認できた場合は「良」と、それ以外の場合は「否」と記載する。